# **O Pronome MAIN**

Neste capítulo, é explorado o pronome MAIN. Na Seção 6.1, o conceito de objeto principal de sistema é explicado. Na Seção 6.2, são mostradas as transformações de código necessárias para que o pronome MAIN seja corretamente executado. Na Seção 6.3, é apresentado o nível Meta necessário para a obtenção destas transformações. Finalmente, na Seção 6.4, a implementação do padrão *Singleton* [G+95], descrito na Subseção 2.4.6, utilizando o pronome MAIN é comparada com a implementação tradicional.

**6.1**

### **O Objeto Principal do Sistema**

Aplicações orientadas a objetos são essencialmente mediadas [BRM+96] e um programa executável deve conter uma classe, indicada em tempo de ligação, com um método onde a execução se inicia. Uma instância desta classe é criada em tempo de inicialização do sistema e a este objeto denominamos objeto principal do sistema.

Por ser a raiz da árvore de agregação, o objeto principal consegue se comunicar com todos os objetos do sistema. Nenhum destes, no entanto, conseguem enviar mensagens ao objeto principal, a menos que referências a este sejam exportadas aos outros objetos do sistema. Esta exportação, no entanto, obriga que algum procedimento de segurança seja definido para evitar que a referência ao objeto mais importante do sistema seja vítima de algum mau uso.

A utilização do pronome MAIN substitui a referência ao objeto principal no contexto dos outros objetos do sistema.

Por existir durante toda a execução do sistema, o objeto principal é o lugar ideal para se declarar objetos *singletons* [G+95], em linguagens orientadas a objetos onde não são permitidos objetos globais. Esta estratégia só pode ser

adotada, no entanto, se algum acesso a estes objetos for disponibilizado já que estes precisam ser conhecidos por todo o sistema. Como o pronome MAIN disponibiliza o acesso ao objeto principal do sistema, basta que este disponibilize acesso aos *singletons* a ele agregados.

A Figura 6.1 mostra o cenário no nível base de duas classes onde uma utiliza o pronome MAIN. A classe *A* é declarada como principal pelo especificador <<main>> introduzido na linguagem. Já a classe *B*, envia as mensagens *m* e *n* para o objeto principal e declara que o faz através do especificador <<message>> também introduzido na linguagem.

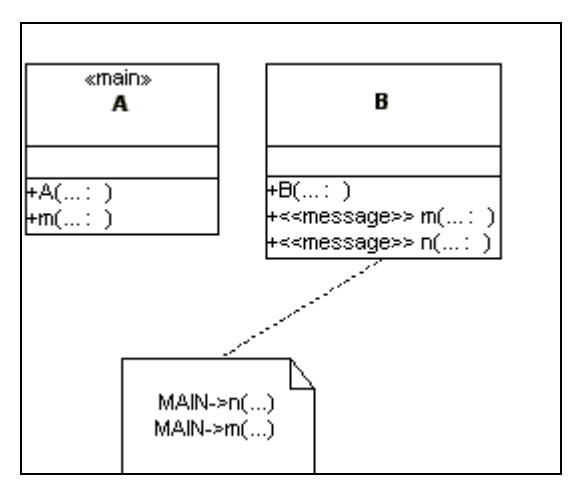

Figura 6.1 – Cenário de utilização do pronome MAIN em nível base

## **6.2**

### **Transformações de Código**

Este cenário deve ser transformado de modo que:

- 1. as classes *A* e *B* possuam uma superclasse que implemente de forma vazia um tratador para *m()* e para *n()*; e
- 2. o principal seja conhecido no momento em que uma mensagem a este seja enviada.

Para a primeira transformação, pode ser adotada a mesma estratégia dos pronomes descritos anteriormente.

Para a segunda transformação, é necessário mapear quando o objeto principal é determinado e torná-lo acessível a todos os objetos do sistema.

A execução do sistema se inicia em um método, determinado estaticamente como inicial, do objeto principal. A criação deste, portanto, deve se dar em um momento anterior ao início da execução do sistema, mais precisamente no momento de sua inicialização. Ou seja, quando o sistema inicia sua execução propriamente dita, o objeto principal já está determinado. Uma referência global, introduzida no sistema como suporte de tempo de execução, disponibiliza-o para os outros objetos.

Como a classe do objeto principal é conhecida, graças ao especificador <<main>>, a referência global pode ser atualizada por um comando introduzido no construtor desta classe.

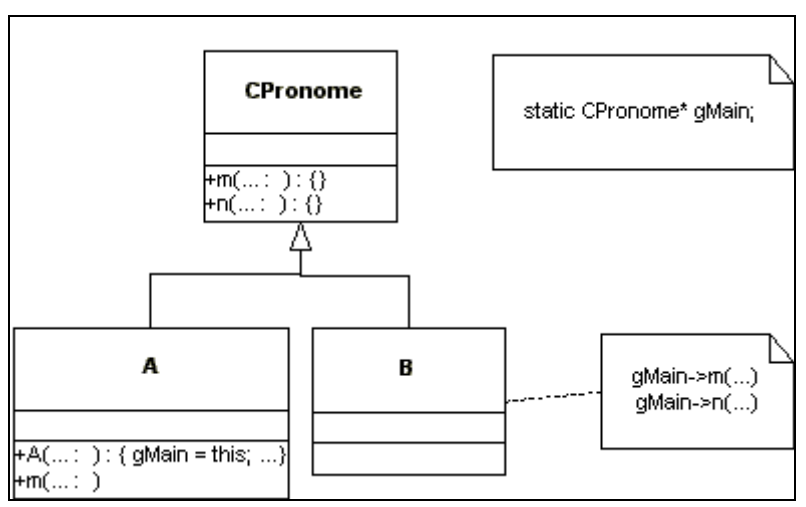

A Figura 6.2 mostra o cenário transformado.

Figura 6.2 – Cenário de utilização do pronome MAIN transformado

## **6.3**

## **O Nível Meta**

Neste processo, existem dois tipos básicos de transformações:

- As transformações que devem ser feitas em todas as classes do sistema, que transformam as referências ao pronome MAIN em referências à referência global, *gMain*;
- As transformações que devem ser feitas apenas na classe especificada como principal que introduz em seus construtores a inicialização da referência global.

Para obter estas transformações, duas metaclasses são utilizadas. A primeira, denominada *MCReferenciaPrincipal*, é associada a todas as classes de nível base e efetiva o primeiro tipo de transformação. A segunda, denominada *MCPrincipal*, é associada à classe declarada como principal e efetua o segundo tipo de transformação. Como o primeiro tipo de transformação também precisa ser efetuado nesta classe, *MCPrincipal* herda de *MCReferenciaPrincipal*.

A classe *CPronome*, por sua vez, é associada uma metaclasse especial denominada *MCRaizPronome*. O nível meta e sua associação com o nível base mostrado anteriormente são detalhados na Figura 6.3.

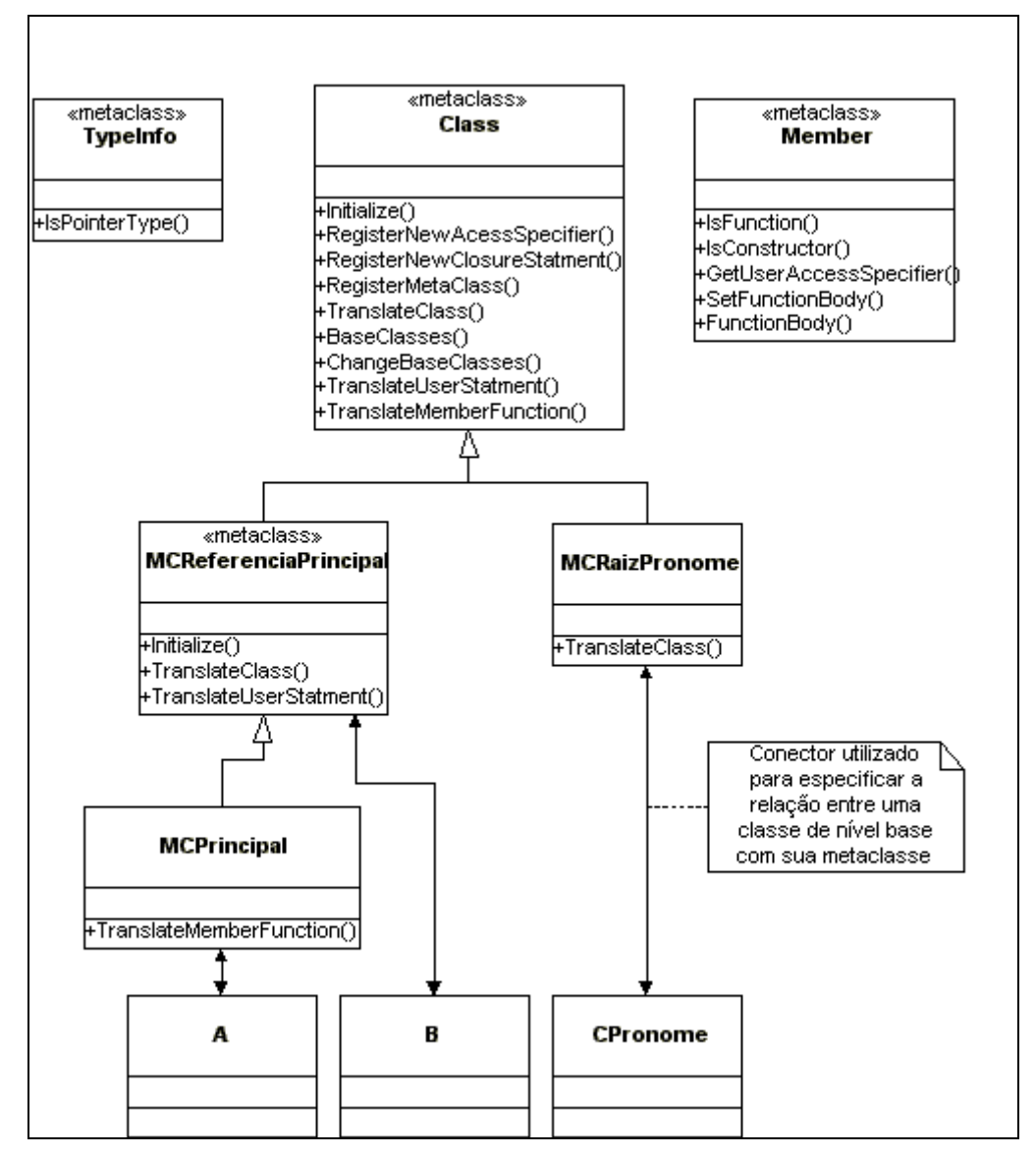

Figura 6.3 – Nível Meta para implementação do pronome MAIN

Quase todos os métodos que aparecem na Figura 6.3 já foram descritos em capítulos anteriores e não o serão novamente. Apenas um está sendo apresentado nesta transformação:

> • *static void Class::RegisterMetaclass(char\* keyword, char\* metaclass)*: registra *keyword* como um novo modificador e associao a metaclasse *metaclass*;

Para que os novos especificadores (message e main) e o novo comando (envio de mensagem para o MAIN) sejam identificados, a metaclasse *MCReferenciaPrincipal* redefine o método *Initialize()* e faz os registros:

- RegisterNewAcessSpecifier("message")
- RegisterNewClosureStatment("MAIN")
- RegisterMetaclass("MAIN", MCPrincipal);

As inserções da nova herança e o armazenamento das mensagens enviadas através do pronome são feitos na redefinição do método *TranslateClass()*.

Para o armazenamento das mensagens enviadas através do pronome, foi utilizado o objeto *Singleton* [G+95] *RepositorioMensagens* que armazena as mensagens declaradas com o especificador <<message>> e as disponibiliza para ser introduzidas na classe *CPronome*.

A transformação do envio efetivo da mensagem através do pronome MAIN é feita redefinindo-se o método *TranslateUserStatment()*. Este substitui no comando original a palavra-chave MAIN pela referência global *gMain*.

Para que esta referência esteja se referenciando realmente ao objeto cuja classe foi declarada como principal, a metaclasse *MCPrincipal* redefine o método *TranslateClass()* e, neste, transforma o código dos construtores da classe para atualizar a referência com o objeto que está sendo criado.

Ao término da transformação da última classe associada a *MCReferenciaPrincipal*, todas as mensagens enviadas através do pronome MAIN estão armazenadas. A metaclasse *MCRaizPronome* redefine o método *TranslateClass()* e neste, insere na classe *CPronome* uma função membro para cada mensagem armazenada no repositório, sempre com implementações vazias.

#### **O Padrão** *Singleton* **Utilizando MAIN**

O padrão *Singleton* [G+95], descrito na Subseção 2.4.6, pode ser implementado utilizando-se o pronome MAIN. Neste caso, a estrutura do padrão propriamente dita não é modificada. A diferença se dá na forma de acesso ao objeto *singleton*. Prega o padrão que este deve ter acesso fácil e mantenha-se disponível para todo o sistema. A sugestão dada, ainda por este, é que o acesso seja através de variáveis globais. Como pode ser verificado na Figura 6.4, com o pronome MAIN, o objeto principal torna-se facilmente acessível por todo o sistema, o que o torna um forte candidato a servir de mediador dos objetos *singletons* para o resto do sistema. Assim, facilitamos o acesso a *singletons* sem que seja necessária a disponibilização de globais para isto.

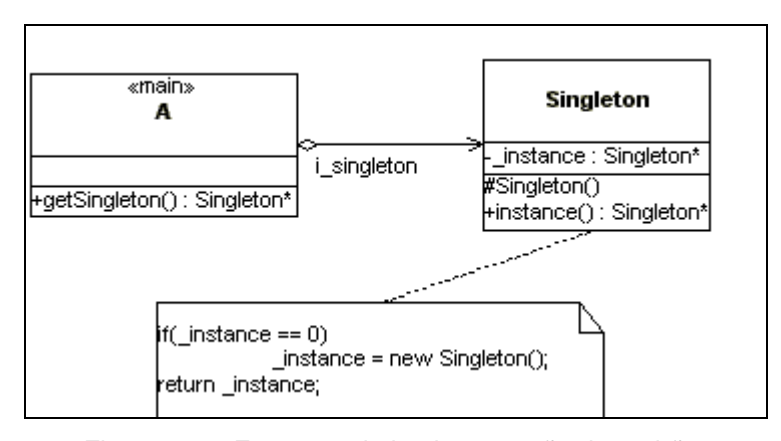

Figura 6.4 – Esquema da implementação do padrão *Singleton* utilizando MAIN

A implementação obtida após a transformação do pronome se diferencia da proposta pelo pronome pela atualização da referência global quando o *singleton* é criado e pela introdução de mais uma indireção na obtenção da referência ao *singleton*. A primeira diferença, pelo *singleton* ser criado apenas uma vez, não influi no tempo final da execução. A segunda, por sua vez, influi pois o *singleton* pode ser acessado um número indeterminado de vezes. É esta variação que foi explorada na tomada de tempos das implementações tradicional e com o pronome MAIN do padrão mostrada na Tabela 6.1 e no gráfico da Figura 6.5. Isto é, a variação se deu no número de acessos ao singleton.

Da mesma forma que nos pronomes descritos anteriormente, cada configuração do exemplo foi executada 1000 vezes, sendo os tempos mostrados

PUC-Rio - Certificação Digital Nº 9816130/CA PUC-Rio - Certificação Digital Nº 9816130/CA na Tabela 6.1 a média destas execuções. Os desvios padrões das amostras consideradas são apresentados na Tabela 6.2. O ambiente de execução destes experimentos foi o mesmo utilizado para os pronomes anteriores. Isto é, um computador Pentium4, com 256 MB de RAM, utilizando-se Linux Mandrake 8.1.

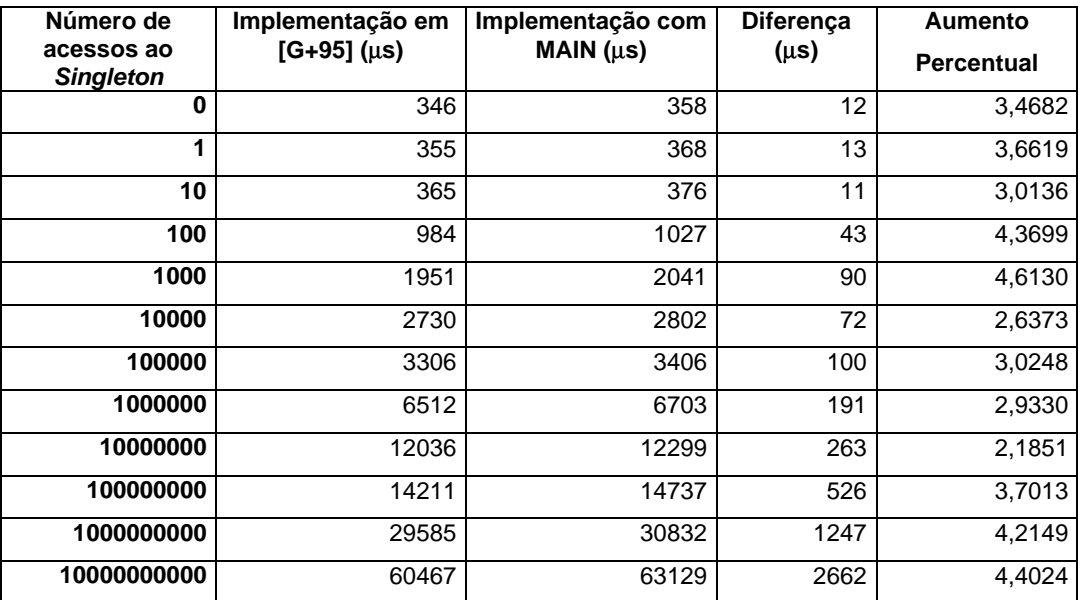

Tabela 6.1 – Tempos de execução do padrão *Singleton*

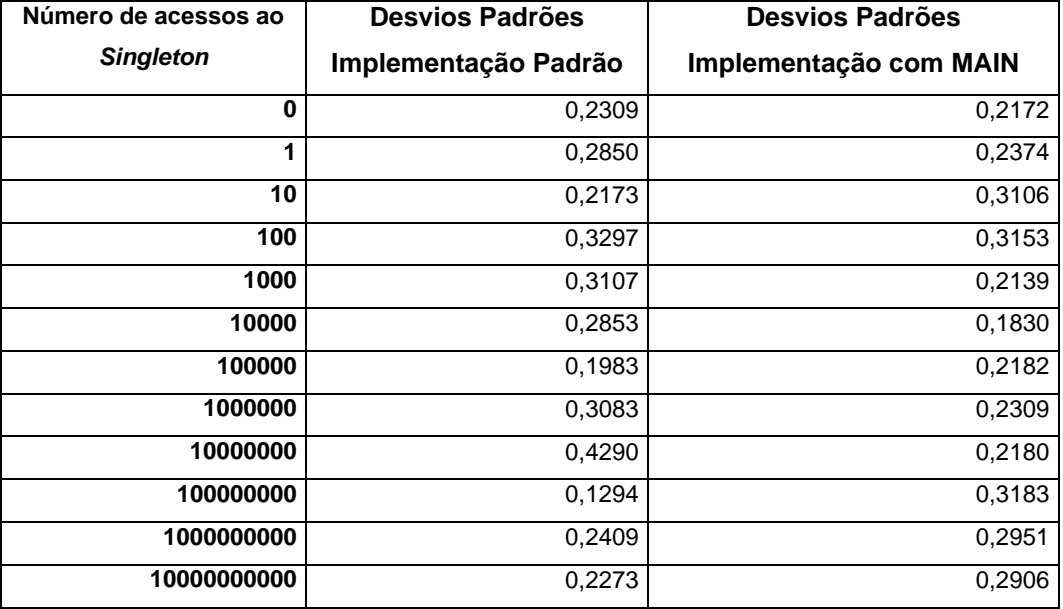

Tabela 6.2 – Desvios Padrões das amostras de tempo utilizadas para análise da

execução do padrão *Singleton*

Os dados apresentados na Tabela 6.1 são melhor visualizados no gráfico da Figura 6.5.

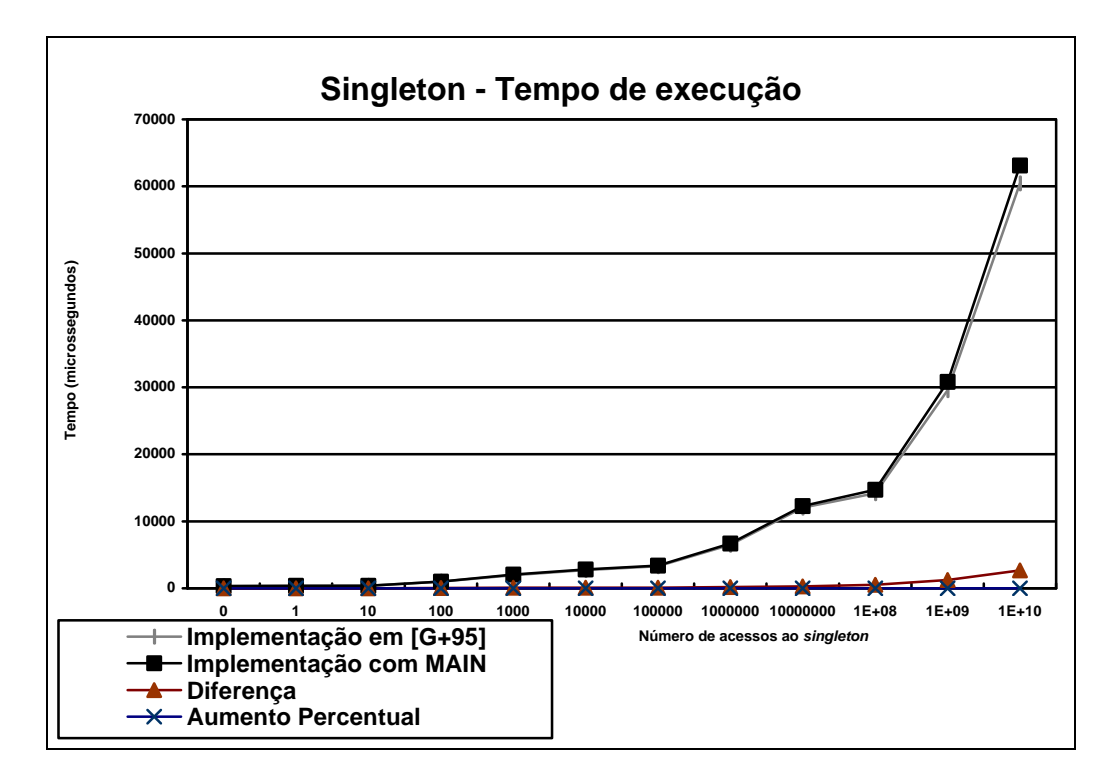

Figura 6.5 – Gráfico de comparação entre os tempos de execução do padrão *Singleton*

Na Tabela 6.1 e no gráfico mostrado na Figura 6.5 pode-se verificar que o tempo de execução na implementação do padrão utilizando-se o pronome MAIN é sempre um pouco maior, o que já era esperado. O aumento percentual máximo obtido, no entanto, foi de 4%, evidenciando a não degradação do sistema com o uso do pronome.